## COMPILARE IL PROGRAMMA DI TIROCINIO QUVI CON LE INFORMAZIONI RIPORTATE IN QUESTO FACSIMILE

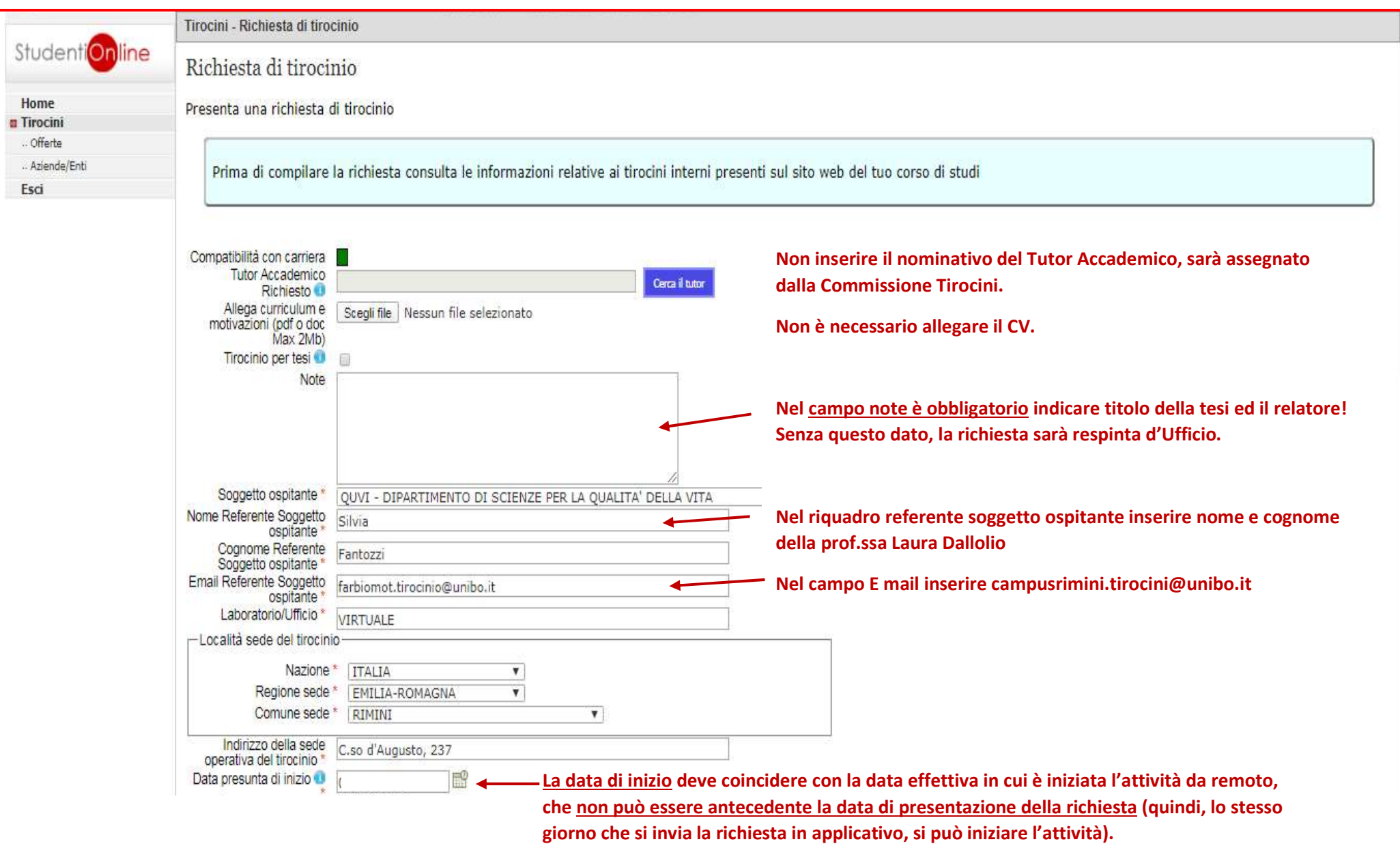

La data presunta di fine non può essere successiva alla scadenza fissata per il superamento di tutte le attività formative prevista dalla tua sessione di laurea!

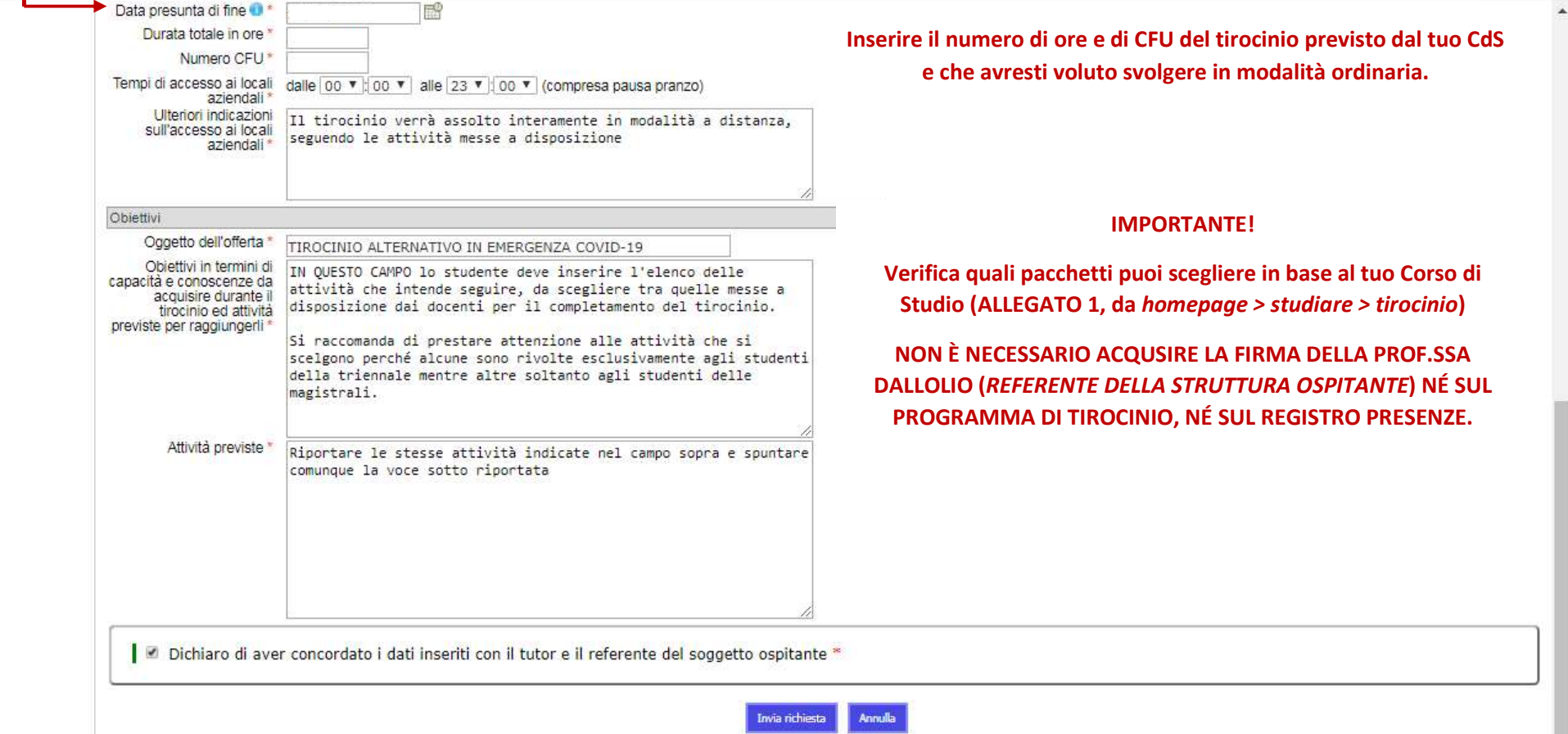

## IMPORTANTE!

Al termine del tirocinio devi attestare sul "registro presenze" il totale delle ore dei pacchetti QUVI che hai seguito (il totale delle ore non può essere inferiore al n. di ore richieste dal tuo tirocinio) e firmare il documento; nel relativo campo note puoi specificare le suddivisone delle ore, se hai seguito più moduli. Devi caricare in applicativo solo pp. 1 e 2!

Contestualmente, devi anche caricare una "relazione conclusiva" delle attività che hai seguito.

per ULTERIORI EVENTUALI CASISTICHE SULLA COMPILAZIONE DEL REGISTRO, consulta l'allegato 1.